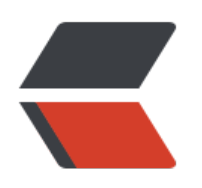

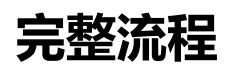

6. **备案**

## **选择服务器供应商**

## **选择国内还是国外服务器**

 $1.$  Although the contract of  $\Box$ 

 $\Box$ 

 $2.1$  matrix  $2.1$ 

**选择哪家供应商**

金山的大米云

**配置运行环境**

**服务器系统**

**运行环境**

**选择开源博[客](https://www.docker.com)**

 $\Box$ 

**运[行博客](http://os.51cto.com/art/201703/535567.htm)**

## **注册域名**

**备案**

 $\Box$ 

**申请SSL证书**

**配置博客网站**